## Lämna in uppgifter via Drive till Urkund

Lägg först din uppgift i den inlämningsmapp din lärare har skapat åt dig.

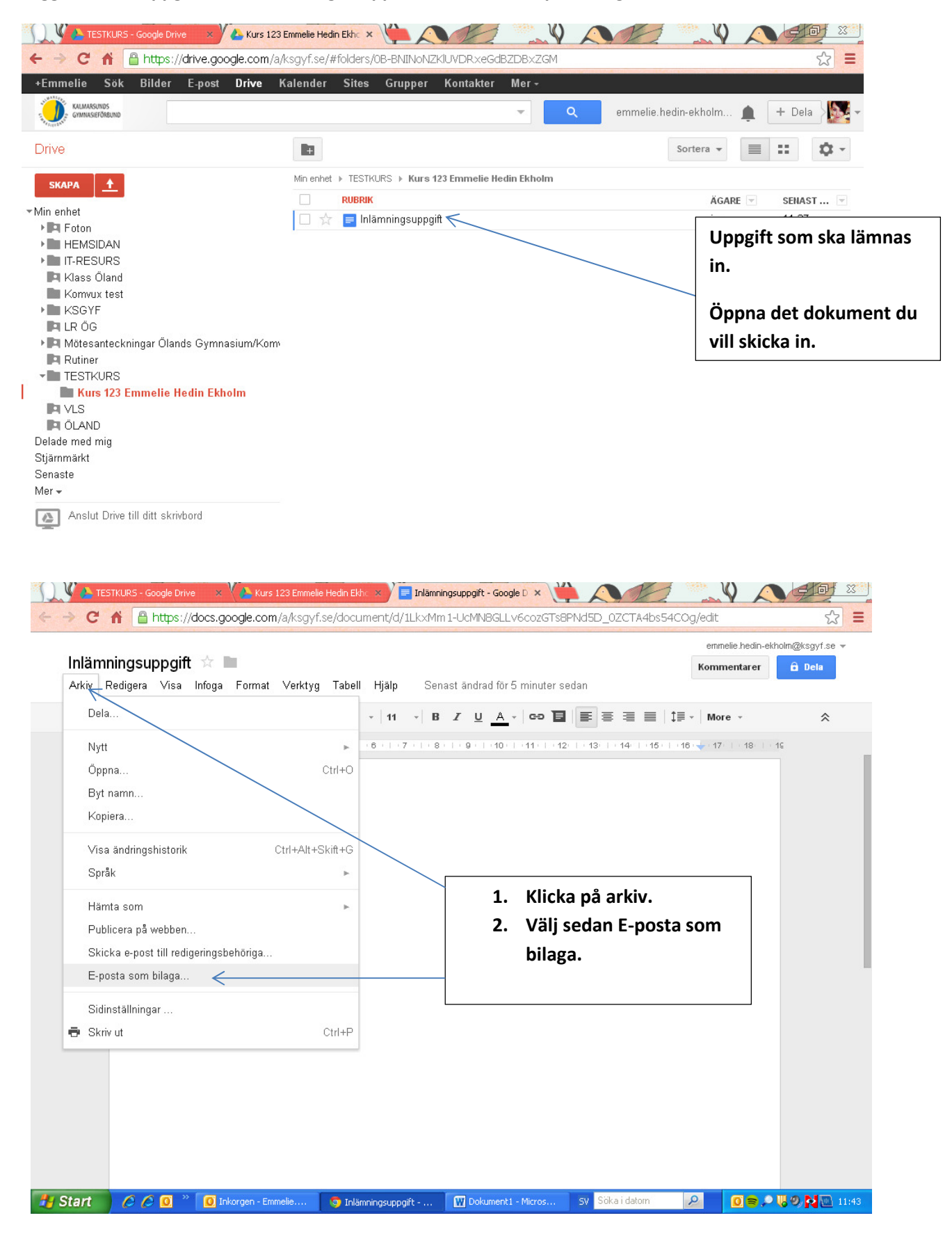

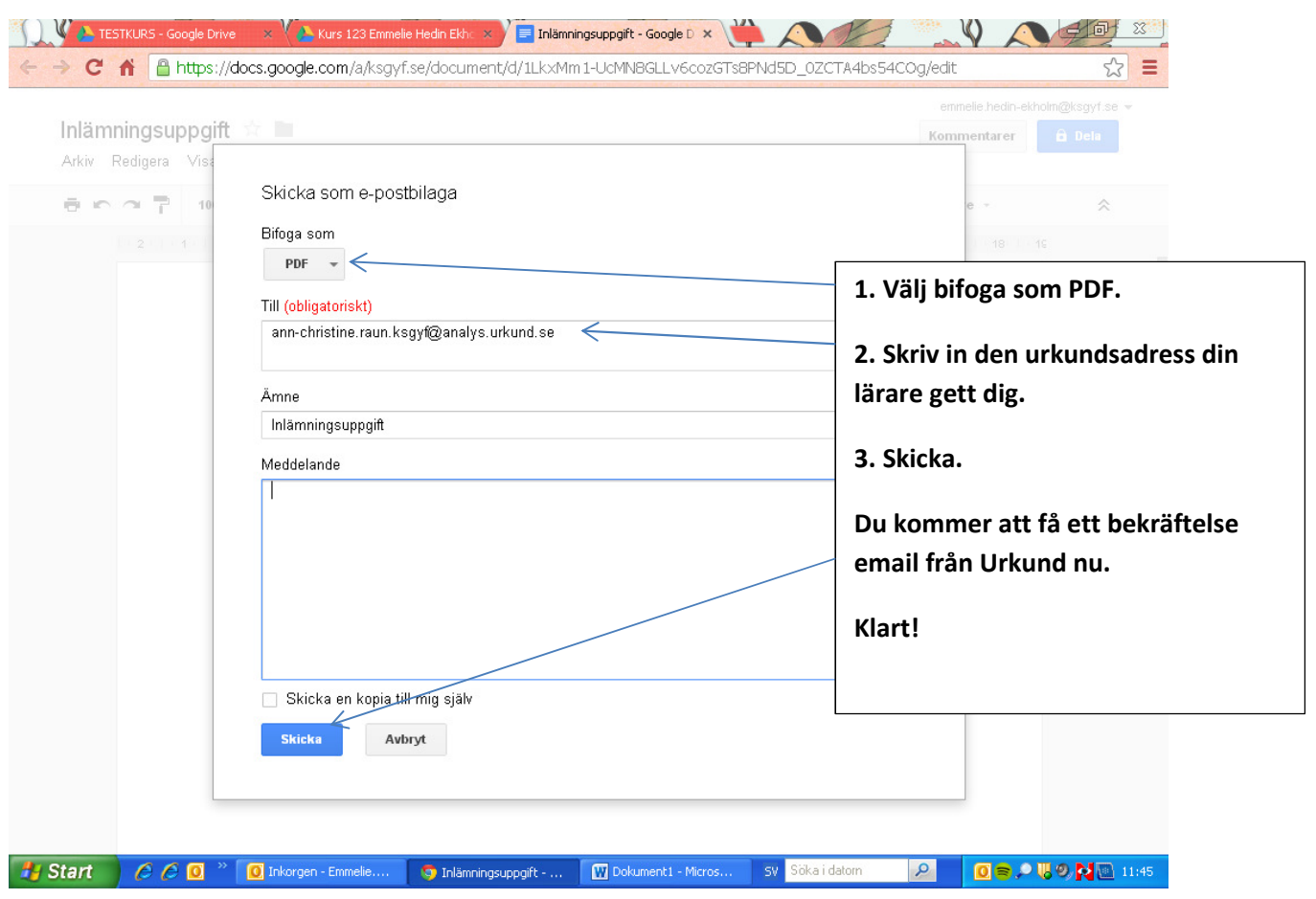